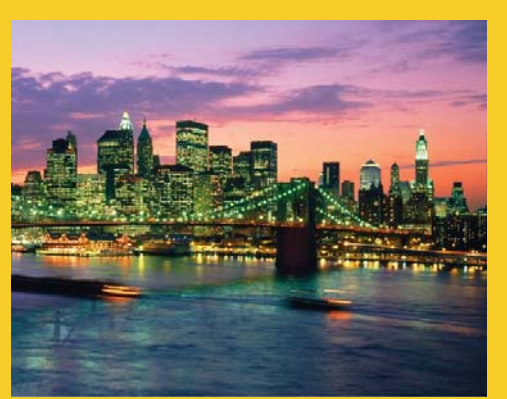

### **The Google Web Toolkit (GWT): The Model-View-Presenter (MVP) Architecture – Official MVP Framework (GWT 2.5 Version)**

Originals of Slides and Source Code for Examples: http://courses.coreservlets.com/Course-Materials/gwt.html

**Customized Java EE Training: http://courses.coreservlets.com/** GWT, Java 7 and 8, JSF 2, PrimeFaces, HTML5, Servlets, JSP, Ajax, jQuery, Spring, Hibernate, REST, Hadoop, Android. Developed and taught by well-known author and developer. At public venues or onsite at *your* location.

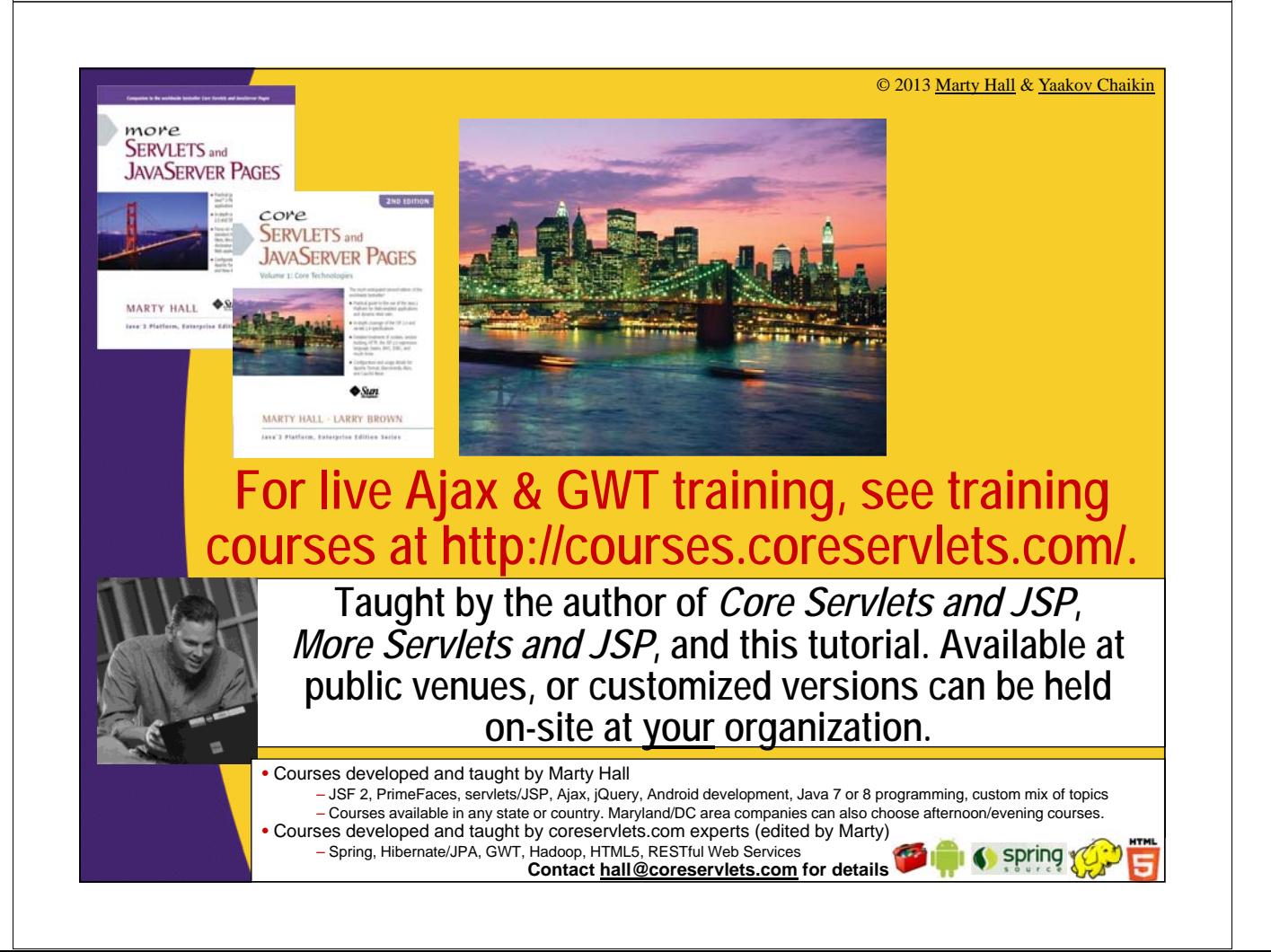

## **Topics in This Section**

#### • **Motivation**

– What's wrong with what we already have?

• **Pros and cons**

#### • **Main components of MVP framework**

- Model
- View
- ClientFactory
- Activity
- Place

6

- PlaceHistoryMapper
- ActivityMapper

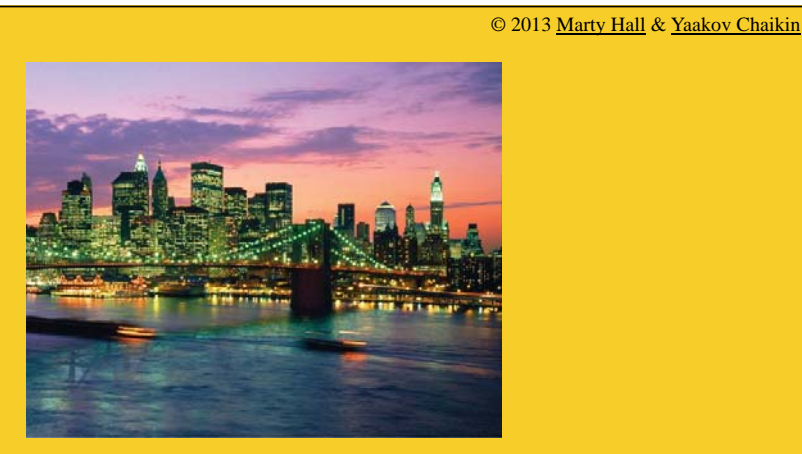

## **Overview**

**Customized Java EE Training: http://courses.coreservlets.com/** GWT, Java 7 and 8, JSF 2, PrimeFaces, HTML5, Servlets, JSP, Ajax, jQuery, Spring, Hibernate, REST, Hadoop, Android. Developed and taught by well-known author and developer. At public venues or onsite at *your* location.

## **So What's Wrong with What We Already Had?**

### • **History management is all over the app**

– Presenters hard code and/or know too much about history

• **Defining the Display (i.e., view) interface inside the presenter doesn't allow for bidirectional communication**

– Impossible to use @UiHandler shortcut with UiBinder

#### • **View creation means a lot of DOM calls**

– Expensive and slow!

8

9

• If no state is saved in the view, why create new view every time? Just reuse the same view instance.

### **So What's Wrong with What We Already Had? (Continued)**

• **Recycling view instances is technically not part of MVP but very useful and fits well into MVP**

- DOM operations are expensive so we try to avoid them
- Note that this implies that no state should ever be stored in a view

#### • **Keep the presenters disposable**

- No DOM code resides there, so they are very lightweight and cheap to recreate every time
	- No need to reset their state
- **GWT MVP elegantly abstracts history handling**
- **All these are advantages of GWT MVP Framework**
	- Besides all the same advantages of MVP in general

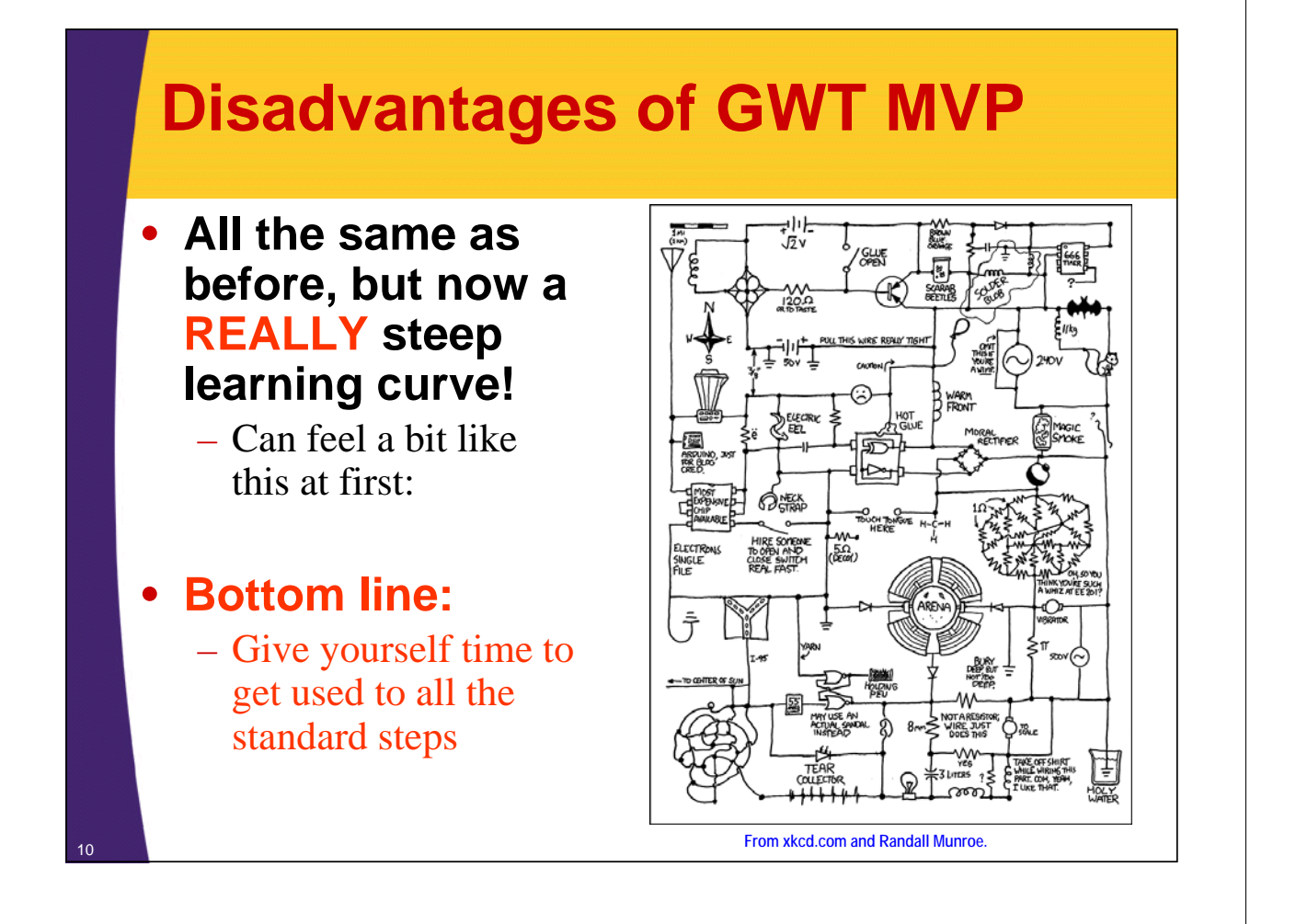

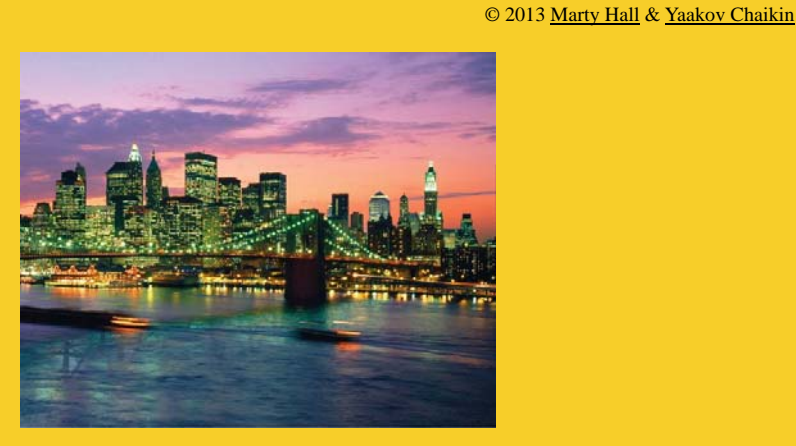

## **Components of MVP Framework**

**Customized Java EE Training: http://courses.coreservlets.com/**

GWT, Java 7 and 8, JSF 2, PrimeFaces, HTML5, Servlets, JSP, Ajax, jQuery, Spring, Hibernate, REST, Hadoop, Android. Developed and taught by well-known author and developer. At public venues or onsite at *your* location.

### **Main Components of GWT MVP Framework**

#### • **Model**

- Responsible for holding raw data
- No business logic allowed (just like any model really)

#### • **Example:**

**...**

**}**

12

13

```
public class Customer { // can be Serializable
  private String firstName, lastName;
```
**public Customer(String fName, String lName) {...}**

**public String getFirstName() { ...}**

**public void setFirstName(String firstName) {...}**

## **Main Components of GWT MVP Framework (Continued)**

#### • **View**

- Responsible for displaying data
- No business logic allowed
- Based on a custom standalone interface which defines the methods of this view
	- Inside view interface, we define the Presenter interface for the concrete presenter that will be associated with this view
	- Allows UiBinder to pass through UiHandler methods to the presenter
- View interface extends isWidget interface that defines asWidget method
- **See next slide for example**

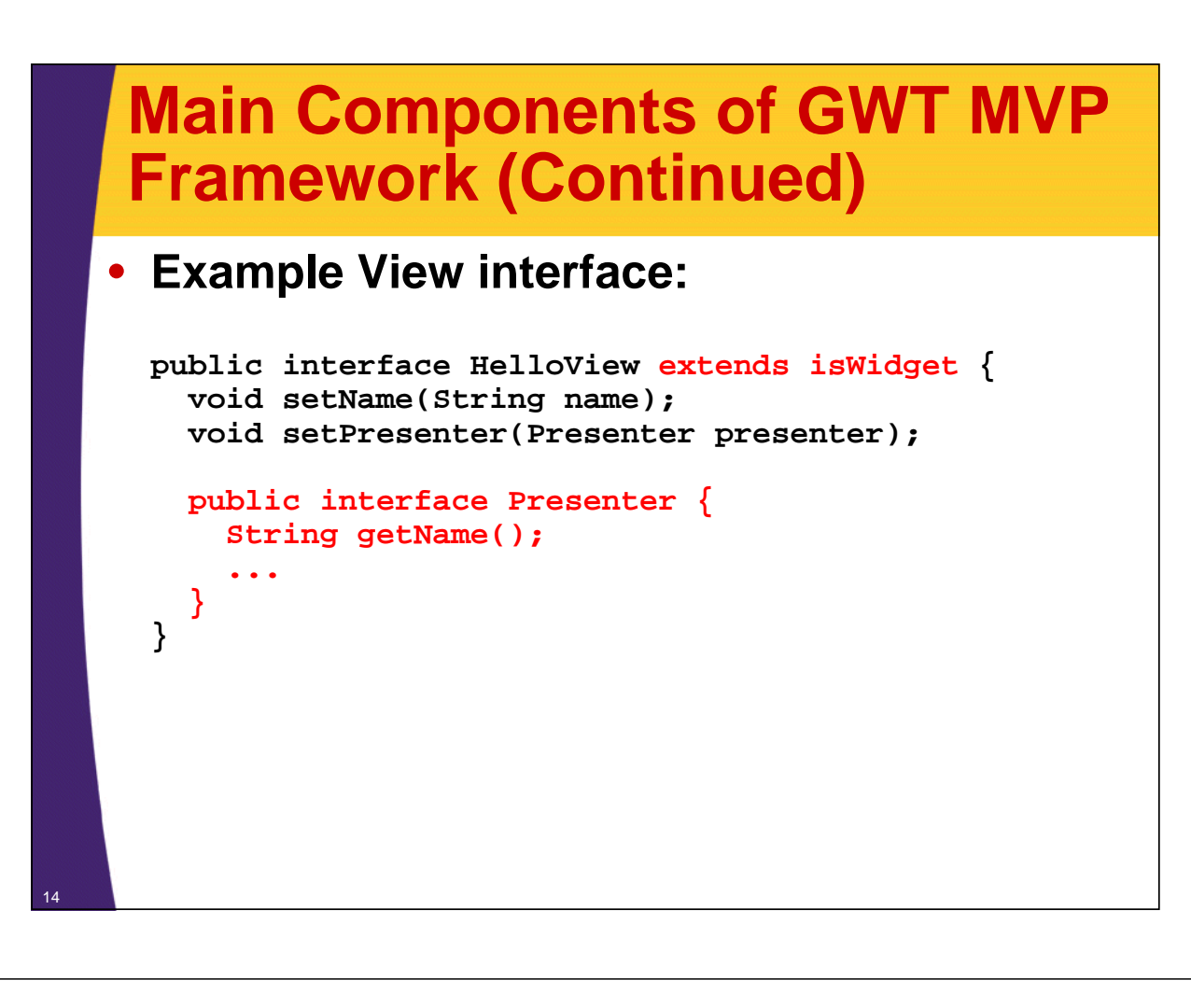

#### • **ClientFactory**

- Not technically part of MVP, but very useful to facilitate creation of a view once and only once
- The rest of the app uses ClientFactory to obtain view references

#### • **Example:**

**}**

```
public interface ClientFactory {
  EventBus getEventBus();
  HelloView getHelloView();
  ...
```
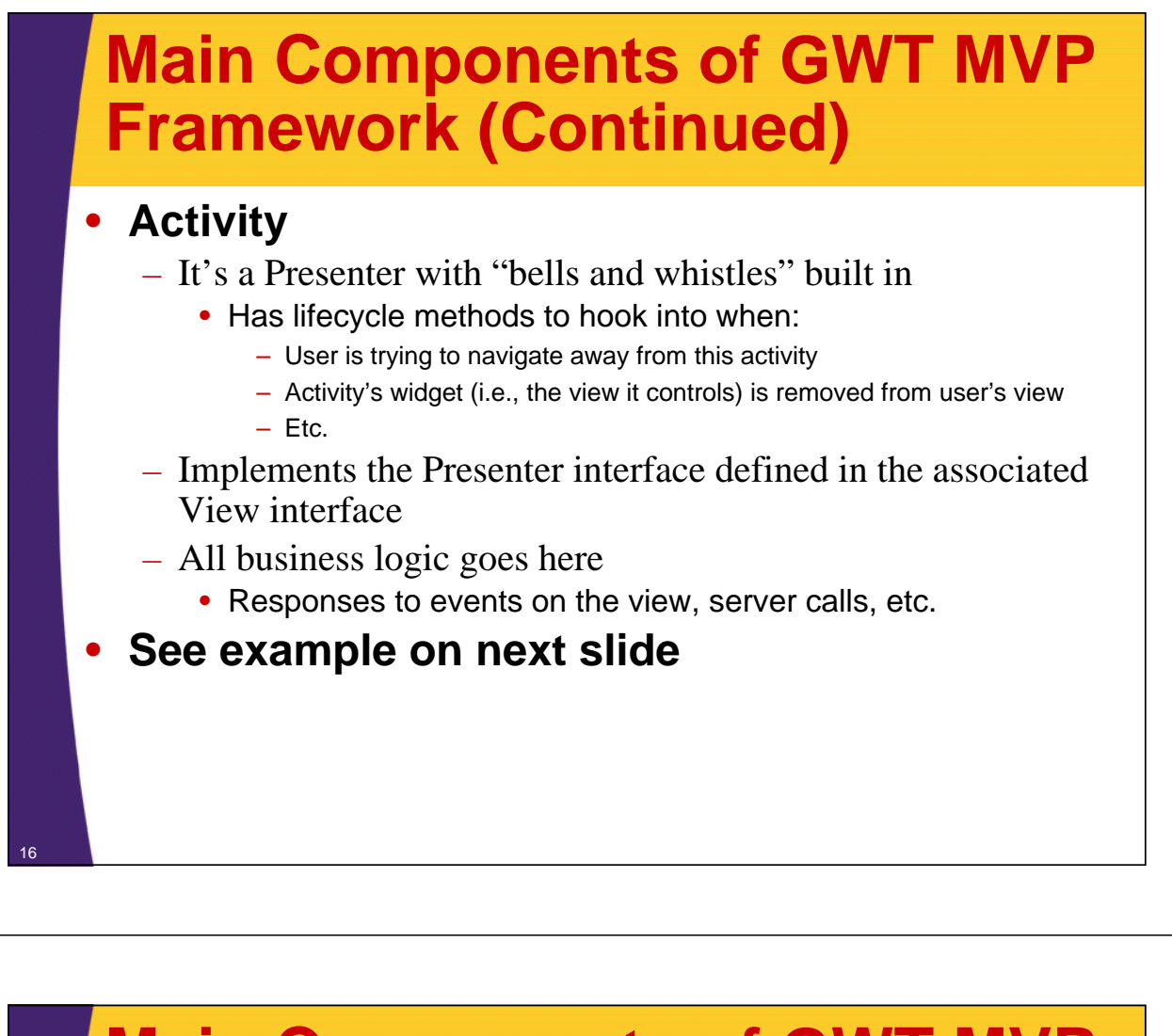

• **Activity example:**

```
public class HelloActivity extends AbstractActivity
                        implements HelloView.Presenter {
  private String name;
  private ClientFactory clientFactory;
  ...
  @Override
  public void start(AcceptsOneWidget container,
                       EventBus eventBus) {
    HelloView view = clientFactory.getHelloView();
    view.setName(name);
    ...
  }
  ...
}
                                     Equivalent to the "go" method we had in the 
                                     Presenter before.
```
#### • **Place**

18

19

- Encapsulates a navigational state
- Most Activities have an associated Place
- Each *Blah*Place extends the Place class
- Usually has a Tokenizer defined as an inner public class
	- Implements PlaceTokenizer<*Blah*Place>
	- Knows how to take a URL history token and reconstruct a *Blah*Place instance
		- public *Blah*Place getPlace(String token);
	- Knows how to take a *Blah*Place instance and reconstruct a URL history token
		- public String getToken(*Blah*Place place);
- A place doesn't need a custom Tokenizer if the only URL data it cares about is the name of the place itself

### **Main Components of GWT MVP Framework (Continued)**

• **Place example:**

```
public class HelloPlace extends Place {
  private String name;
  ...
  public HelloPlace(String token) { this.name = token; }
 public String getName() { return name; }
  public static class Tokenizer implements 
                               PlaceTokenizer<HelloPlace> {
    @Override
    public String getToken(HelloPlace place) {...}
    @Override
    public HelloPlace getPlace(String token) {...}
  }
}
```
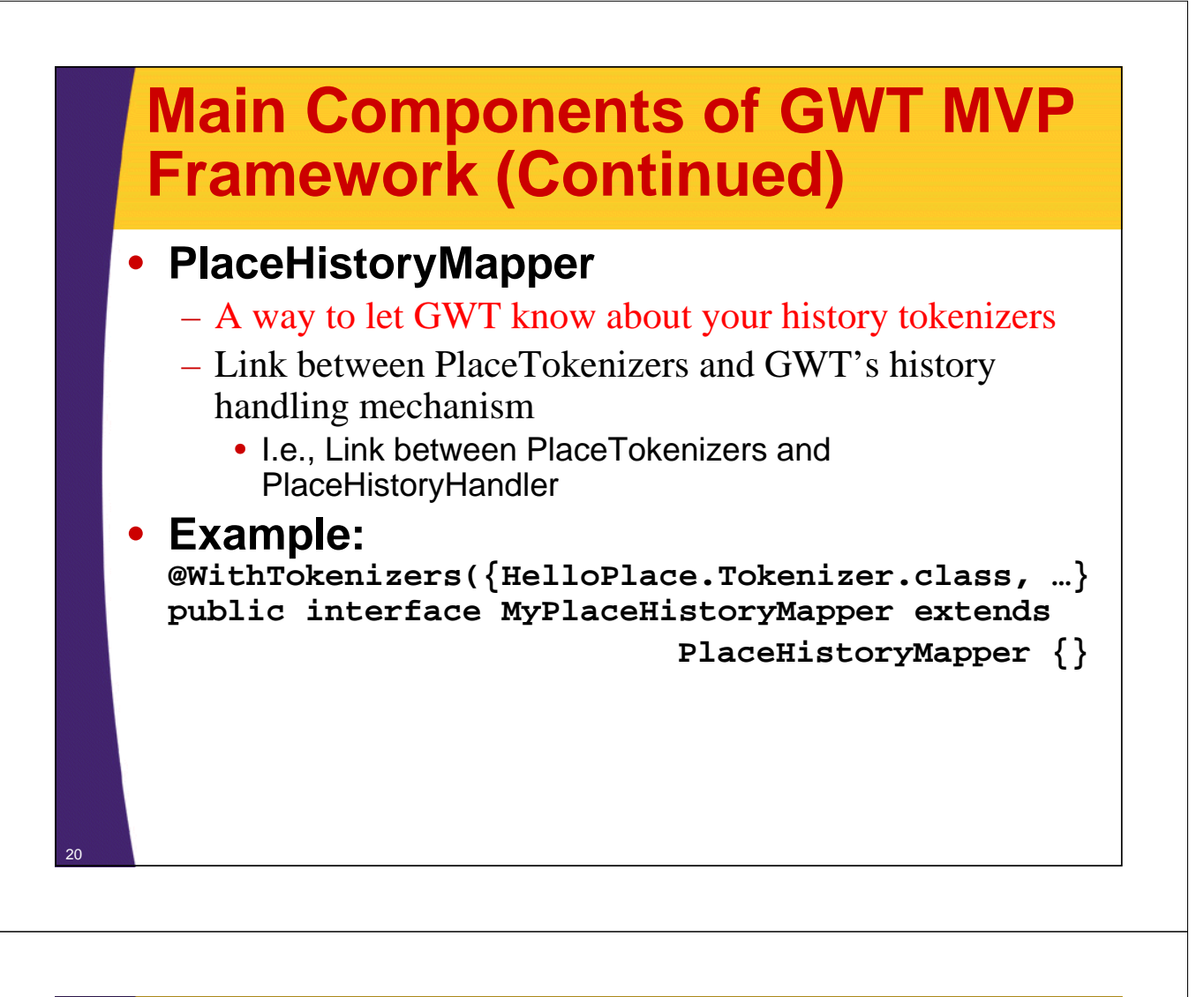

#### • **ActivityMapper**

#### – A way to map each Place to some Activity

- Remember that Activity implements Presenter interface – I.e., it IS a presenter
- GWT MVP framework uses it to automatically route the app to an Activity

#### • **Example:**

**}**

```
public class MyActivityMapper implements ActivityMapper {
```

```
...
@Override
public Activity getActivity(Place place) {
  if (place instanceof HelloPlace) {
    return new HelloActivity(...);
  } else if (place instanceof ...) {...}
}
```
### **Summary: Main Components of GWT MVP Framework**

### • **Model**

– Responsible for holding raw data (no business logic)

### • **View**

- Responsible for displaying data (extends isWidget)
- Defines *Blah*View and an associated Presenter interface

### • **ClientFactory**

– Holds on to instances of views and other reusable system resources

#### • **Activity**

- Implements view's Presenter interface and drives all business logic (i.e., it *is* a presenter)
	- Responds to events on the view, makes server calls, etc.

### **Summary: Main Components of GWT MVP Framework (Cont.)**

### • **Place**

- Encapsulates a navigational state
- Defines Tokenizer that knows how to make a Place out of history token and make a URL history token out of Place

### • **PlaceHistoryMapper**

– Maps places and their tokenizers in GWT MVP framework's history handling mechanism

### • **ActivityMapper**

- Maps each Place to some Activity
	- GWT MVP framework uses it to automatically route to the app to that Activity

### **Some Other GWT MVP Components (Provided by GWT MVP Framework)**

### • **PlaceController**

– Provided by GWT to programmatically go to a Place, etc.

#### • **ActivityManager**

24

- Keeps track of all Activities within the context of one container widget
- Listens for PlaceChangeRequestEvents and calls the lifecycle methods of Activity to proceed
	- Activity can let the user reject the request by returning a non-null value (a message to the user) in Activity.onMayStop()

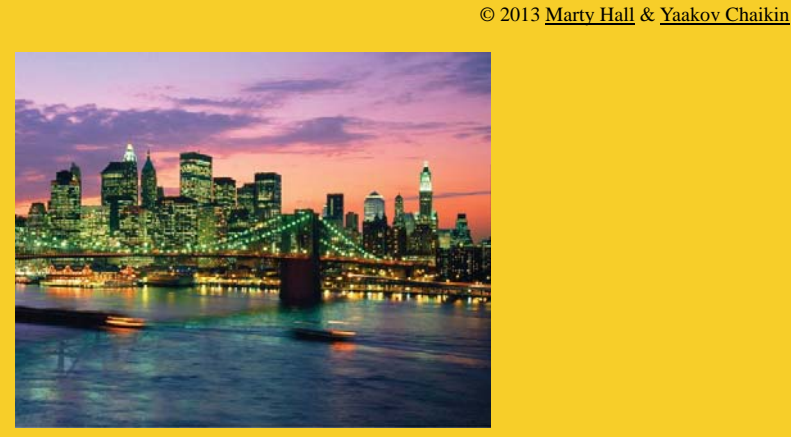

## **Simple MVP Framework Example**

**Customized Java EE Training: http://courses.coreservlets.com/**

GWT, Java 7 and 8, JSF 2, PrimeFaces, HTML5, Servlets, JSP, Ajax, jQuery, Spring, Hibernate, REST, Hadoop, Android. Developed and taught by well-known author and developer. At public venues or onsite at *your* location.

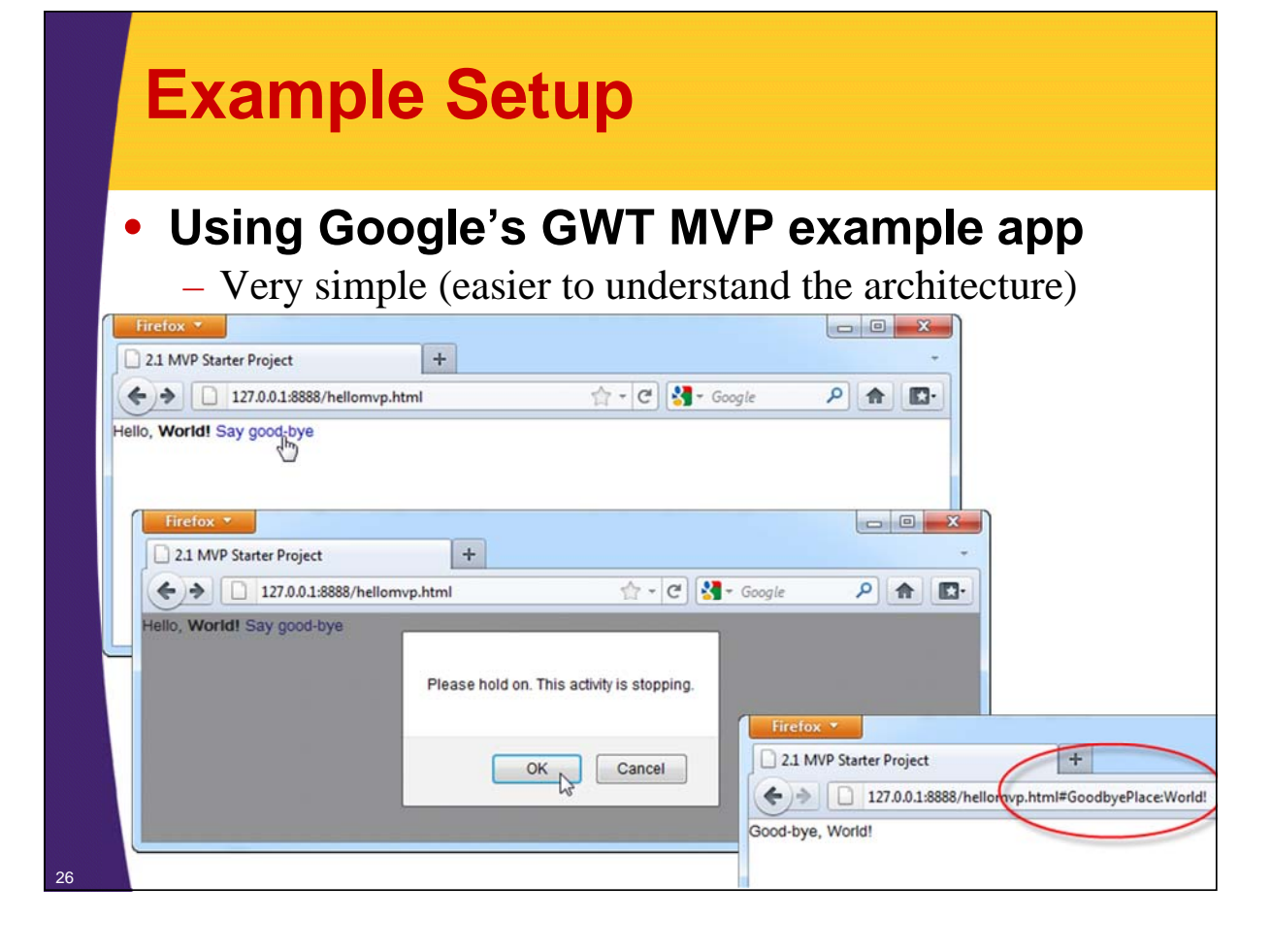

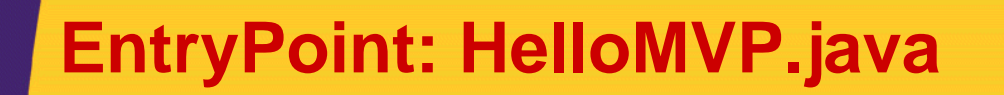

#### **...**

**public class HelloMVP implements EntryPoint { private Place defaultPlace = new HelloPlace("World!"); private SimplePanel appWidget = new SimplePanel();**

**public void onModuleLoad() { ClientFactory clientFactory = GWT.create(ClientFactory.class); EventBus eventBus = clientFactory.getEventBus(); PlaceController placeController = clientFactory.getPlaceController(); Create ClientFactory using differed binding.**

**ActivityMapper activityMapper = new AppActivityMapper(clientFactory); Start ActivityManager for the main widget with our ActivityMapper.**

**ActivityManager activityManager = new ActivityManager(activityMapper,**

**eventBus);**

**activityManager.setDisplay(appWidget);**

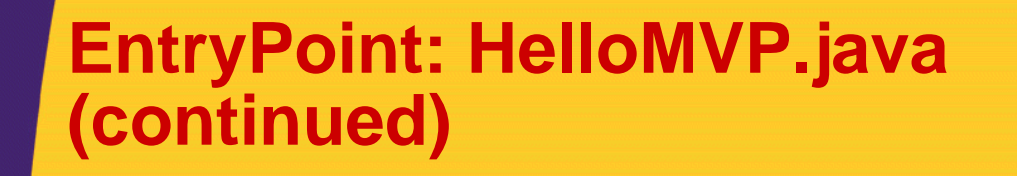

**AppPlaceHistoryMapper historyMapper = GWT.create(AppPlaceHistoryMapper.class); PlaceHistoryHandler historyHandler = new PlaceHistoryHandler(historyMapper); historyHandler.register(placeController, eventBus, defaultPlace); (in case no tokens are on the URL or invalid token) RootPanel.get().add(appWidget); historyHandler.handleCurrentHistory(); } Register GWT MVP PlaceController and the default place** 

> **This is equivalent to History.fireCurrentHistoryState() in GWT MVP framework's API. I.e., it tells the app to start trying to interpret the URL tokens.**

**Start PlaceHistoryHandler with our PlaceHistoryMapper**

### **HelloView.java**

**}**

28

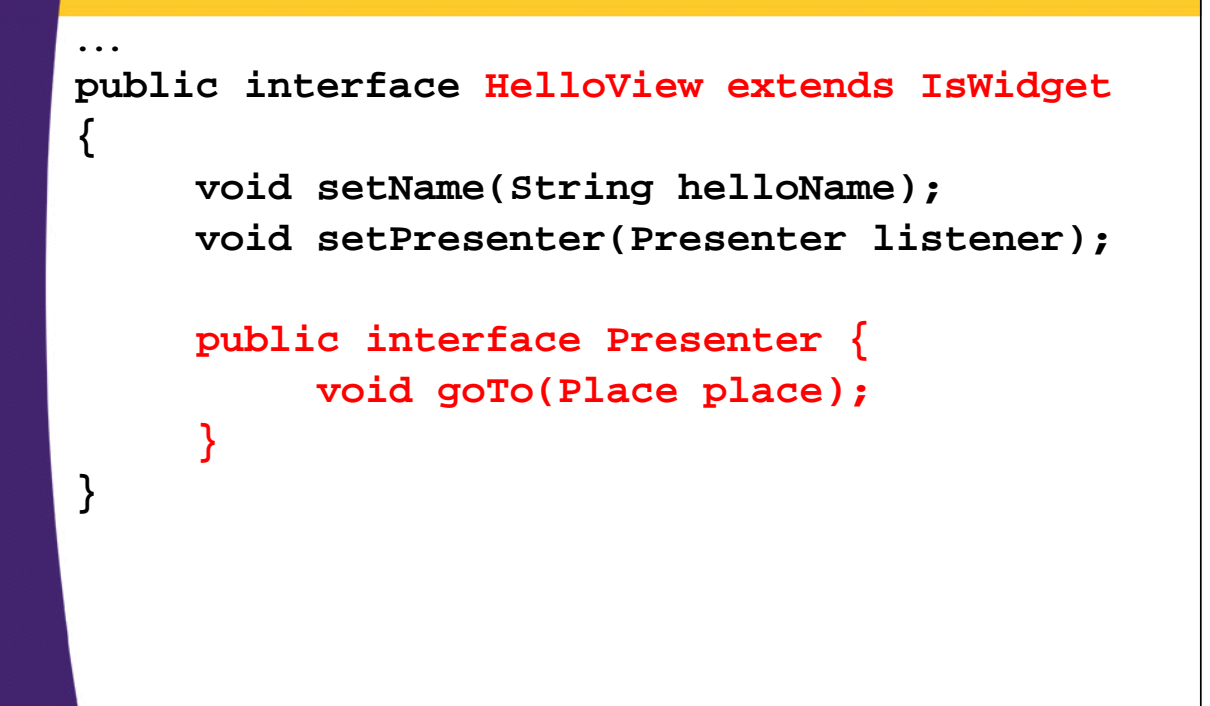

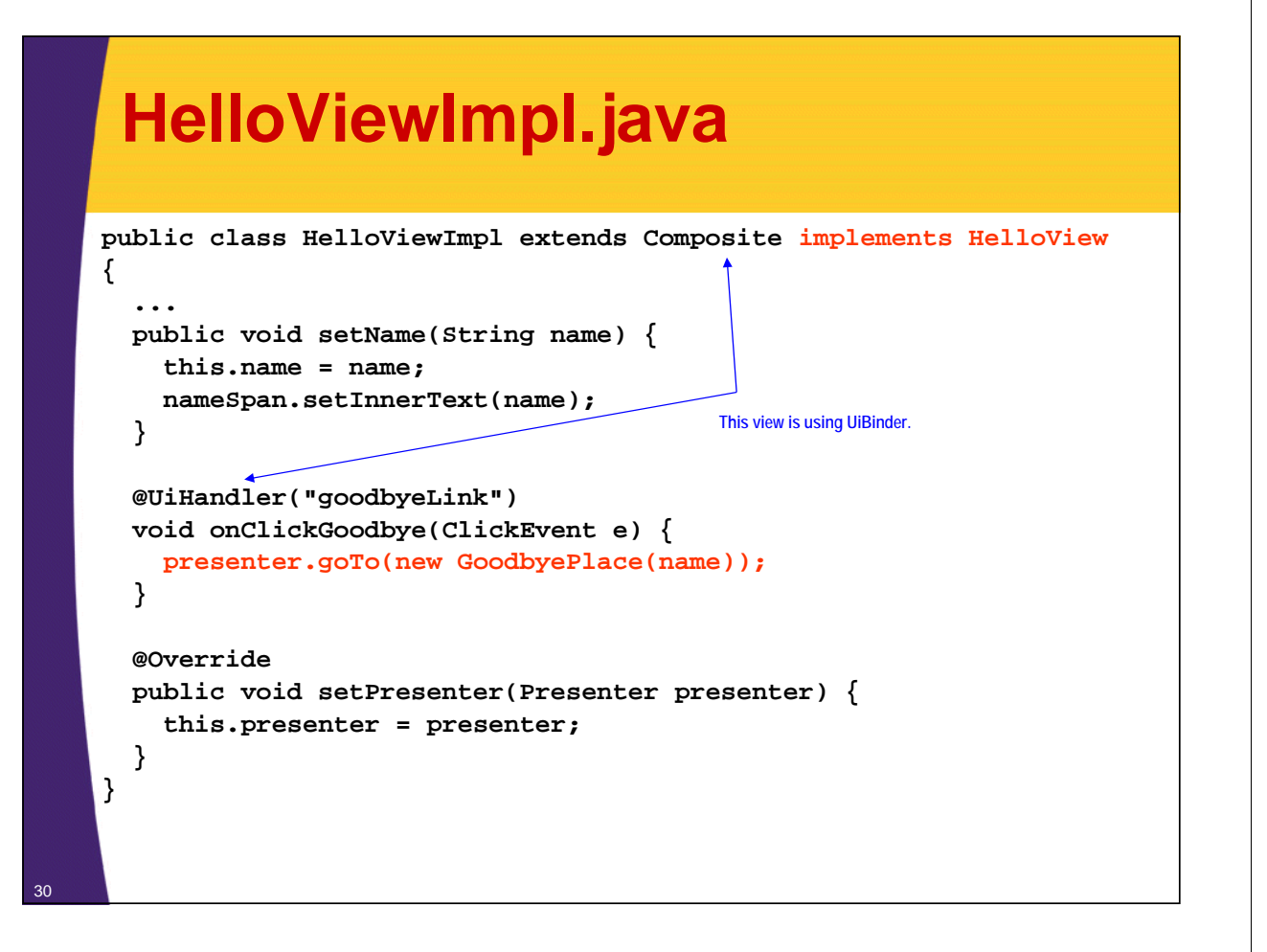

### **HelloPlace.java**

<sup>31</sup> **}**

```
public class HelloPlace extends Place {
 private String helloName;
  public HelloPlace(String token) {
    this.helloName = token;
  }
 public String getHelloName() {
    return helloName;
  }
  public static class Tokenizer
                             implements PlaceTokenizer<HelloPlace> {
    public String getToken(HelloPlace place) {
      return place.getHelloName();
    }
    public HelloPlace getPlace(String token) {
      return new HelloPlace(token);
    }
  }
```
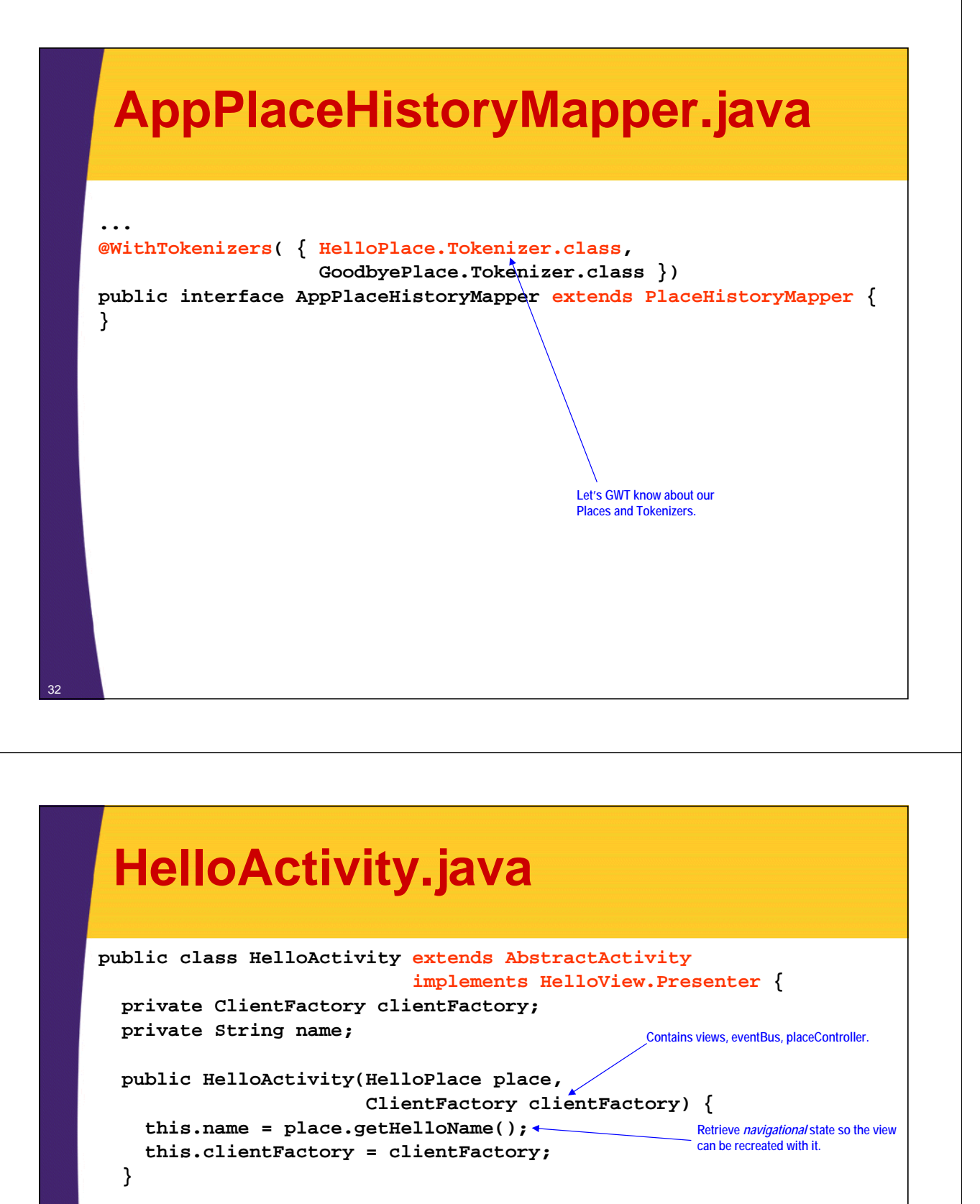

```
public void start(AcceptsOneWidget containerWidget, 
                     EventBus eventBus) {
  HelloView helloView = clientFactory.getHelloView();
  helloView.setName(name);
  helloView.setPresenter(this);
                                                               ActivityManager calls start to 
                                                               start this activity's processing.
```

```
containerWidget.setWidget(helloView.asWidget());
```
33

**}**

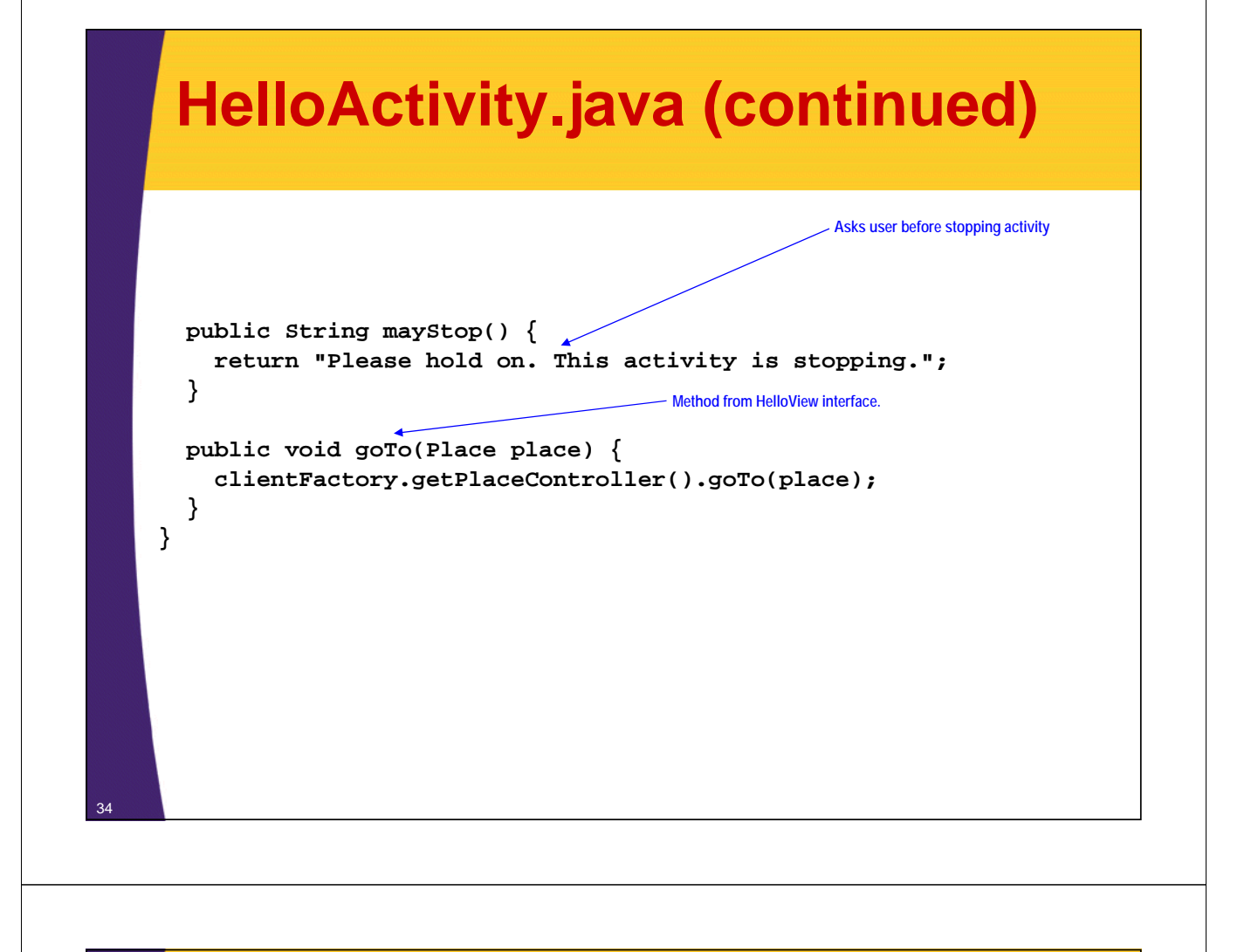

## **AppActivityMapper.java**

```
public class AppActivityMapper implements ActivityMapper {
  private ClientFactory clientFactory;
  public AppActivityMapper(ClientFactory clientFactory) {
    this.clientFactory = clientFactory;
  }
  public Activity getActivity(Place place) {
    if (place instanceof HelloPlace) {
      return new HelloActivity((HelloPlace) place, 
                                    clientFactory);
    } else if (place instanceof GoodbyePlace) {
      return new GoodbyeActivity((GoodbyePlace) place, 
                                      clientFactory);
    }
    return null;
  }
}
                                If Place can't be mapped to an Activity, stays on the same 
                                Activity as before, i.e., does nothing.
```
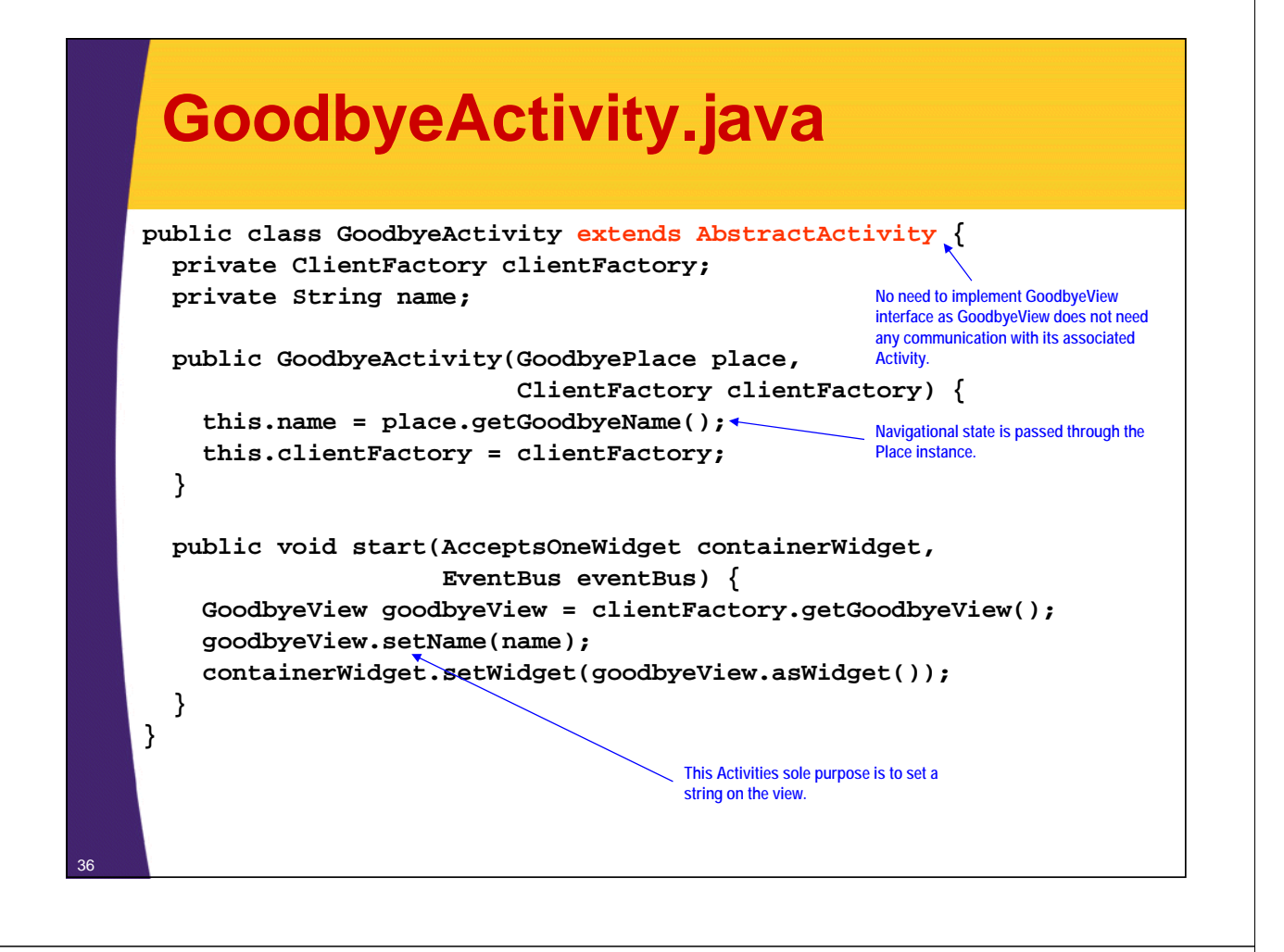

### **Tested in Production Mode**

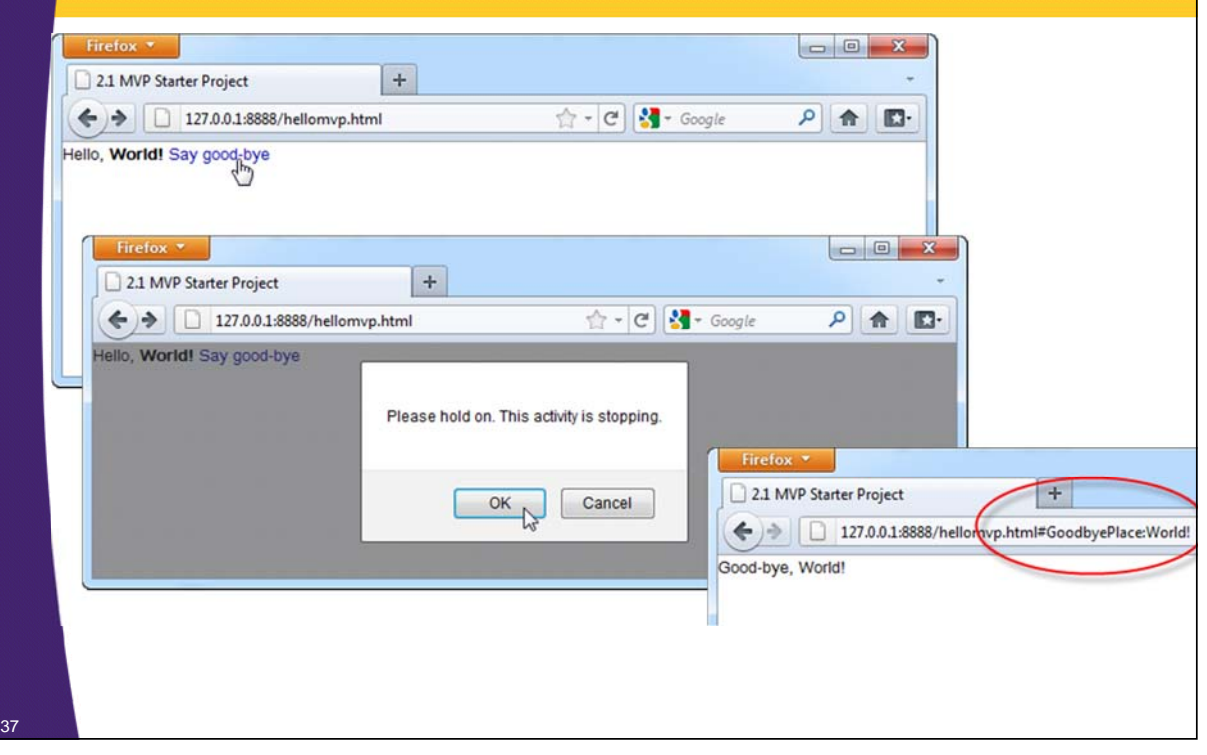

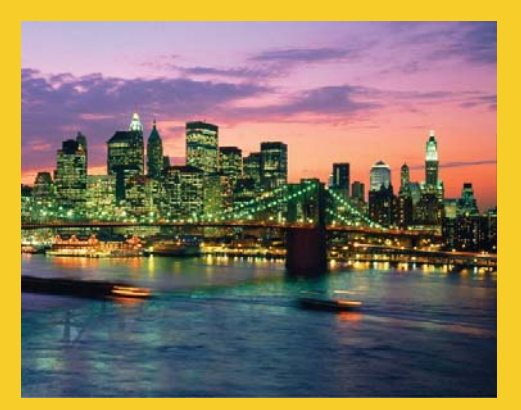

# **Deferred Binding**

**Customized Java EE Training: http://courses.coreservlets.com/** GWT, Java 7 and 8, JSF 2, PrimeFaces, HTML5, Servlets, JSP, Ajax, jQuery, Spring, Hibernate, REST, Hadoop, Android. Developed and taught by well-known author and developer. At public venues or onsite at *your* location.

### **Deferred Binding For ClientFactory**

• **Very similar to IoC (Inversion of Control)**

- **When you call GWT.create(ClientFactory.class), GWT looks up the implementing class in its app.gwt.xml**
- **Example:**

**<!-- Use ClientFactoryImpl by default --> <replace-with class="com.hellomvp.client.ClientFactoryImpl"> <when-type-is class="com.hellomvp.client.ClientFactory"/> </replace-with>**

• **Can use <when-property-is>, specifying user agent (type of browser), i.e. mobile, desktop, etc.**

 $-$  Allows to give different view impl for mobile vs desktop

# **Wrap-Up**

**Customized Java EE Training: http://courses.coreservlets.com/** GWT, Java 7 and 8, JSF 2, PrimeFaces, HTML5, Servlets, JSP, Ajax, jQuery, Spring, Hibernate, REST, Hadoop, Android. Developed and taught by well-known author and developer. At public venues or onsite at *your* location.

### **Summary**

- **REALLY big learning curve, but very flexible and customizable**
	- Still worth it for large scale apps
- **Views define their interface as well as Activities interface (its presenter)**
- **Places handle navigational state**
	- Place-defined Tokenizer allows conversion from token to Place instance and back
- **Use ClientFactory approach to cache reusable resources in your app**
	- Using appName.gwt.xml, use deferred binding to create different views for different browsers, devices, etc.

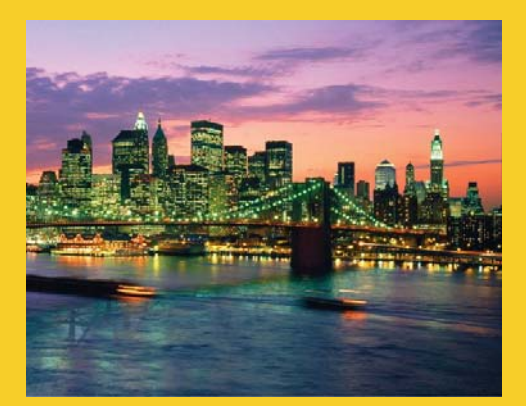

## **Questions?**

JSF 2, PrimeFaces, Java 7 or 8, Ajax, jQuery, Hadoop, RESTful Web Services, Android, HTML5, Spring, Hibernate, Servlets, JSP, GWT, and other Java EE training.

**Customized Java EE Training: http://courses.coreservlets.com/**

GWT, Java 7 and 8, JSF 2, PrimeFaces, HTML5, Servlets, JSP, Ajax, jQuery, Spring, Hibernate, REST, Hadoop, Android. Developed and taught by well-known author and developer. At public venues or onsite at *your* location.